# Package 'findInGit'

July 28, 2021

Type Package

Title Find Pattern in Files of All Branches of a 'git' Repository

Version 0.1.1

Description Creates a HTML widget which displays the results of searching for a pattern in files in a given 'git' repository, including all its branches. The results can also be returned in a dataframe.

License GPL-3

Encoding UTF-8

SystemRequirements grep, git

Imports stringr, crayon, htmlwidgets

Suggests shiny, R.utils

URL <https://github.com/stla/findInGit>

BugReports <https://github.com/stla/findInGit/issues>

RoxygenNote 7.1.1

NeedsCompilation no

Author Stéphane Laurent [aut, cre], Rob Burns [cph] ('ansi-to-html' library)

Maintainer Stéphane Laurent <laurent\_step@outlook.fr>

Repository CRAN

Date/Publication 2021-07-28 10:10:06 UTC

## R topics documented:

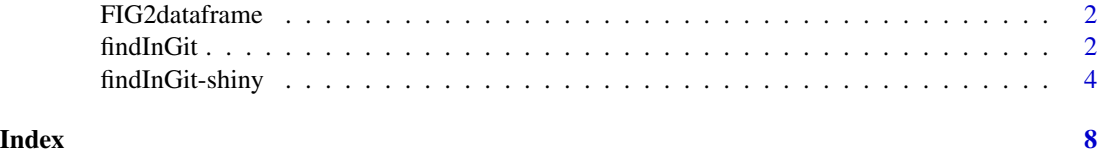

<span id="page-1-0"></span>

#### Description

Returns the results of [findInGit](#page-1-1) in a dataframe, when the option output = "viewer+dataframe" is used. See the example in [findInGit](#page-1-1).

#### Usage

FIG2dataframe(fig)

#### Arguments

fig the output of [findInGit](#page-1-1) used with the option output = "viewer+dataframe"

#### Value

The results of [findInGit](#page-1-1) in a dataframe.

<span id="page-1-1"></span>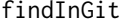

Find pattern in files of a 'git' repository

#### Description

Find a pattern in the files with a given extension, in all branches of a 'git' repository.

#### Usage

```
findInGit(
  ext,
  pattern,
  wholeWord = FALSE,
  ignoreCase = FALSE,
  per1 = FALSE,
  excludePattern = NULL,
  excludeFoldersPattern = NULL,
  root = ".",
  output = "viewer"
)
```
#### findInGit 3

#### Arguments

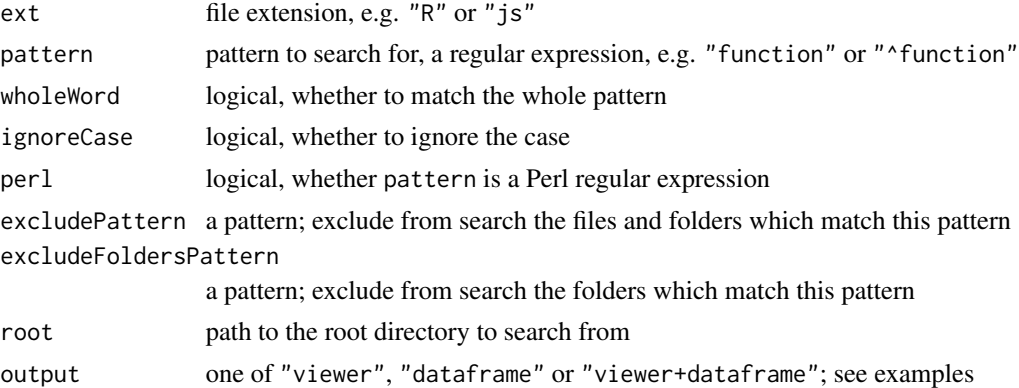

#### Value

A dataframe if output="dataframe", otherwise a htmlwidget object.

#### Examples

```
findGit <- Sys.which("git") != ""
if(findGit){
library(findInGit)
library(R.utils) # to use the `copyDirectory` function
folder1 <- system.file("htmlwidgets", package = "findInGit")
folder2 <- system.file("htmlwidgets", "lib", package = "findInGit")
tmpDir <- paste0(tempdir(), "_gitrepo")
dir.create(tmpDir)
# set tmpDir as the working directory
cd <- setwd(tmpDir)
# copy folder1 in tmpDir
copyDirectory(folder1, recursive = FALSE)
# initialize git repo
system("git init")
# add all files to git
system("git add -A")
# commit files
system('git commit -m "mycommit1"')
# create a new branch
system("git checkout -b newbranch")
# copy folder2 in tmpDir, under the new branch
copyDirectory(folder2, recursive = FALSE)
# add all files to git
system("git add -A")
# commit files
system('git commit -m "mycommit2"')
# now we can try `findInGit`
findInGit(ext = "js", pattern = "ansi")
```

```
# get results in a dataframe:
findInGit(ext = "js", pattern = "ansi", output = "dataframe")
# one can also get the widget and the dataframe:
fig <- findInGit(ext = "css", pattern = "color", output = "viewer+dataframe")
fig
FIG2dataframe(fig)
# return to initial current directory
setwd(cd)
# delete tmpDir
unlink(tmpDir, recursive = TRUE, force = TRUE)
}
```
findInGit-shiny *Shiny bindings for* findInGit

#### Description

Output and render functions for using findInGit within Shiny applications and interactive Rmd documents.

#### Usage

```
FIGOutput(outputId, width = "100%", height = "400px")
renderFIG(expr, env = parent.frame(), quoted = FALSE)
```
#### Arguments

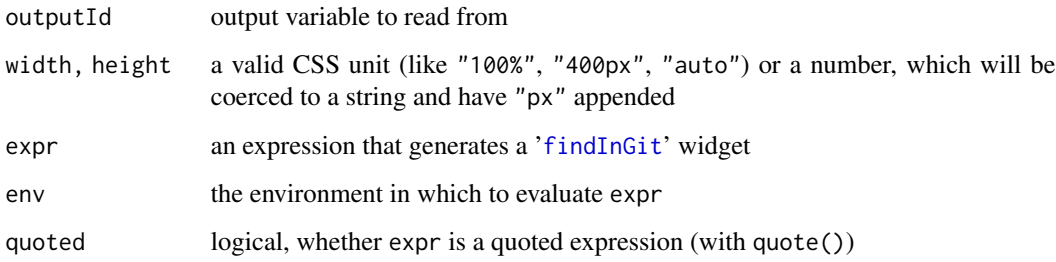

#### Value

FIGOutput returns an output element that can be included in a Shiny UI definition, and renderFIG returns a shiny.render.function object that can be included in a Shiny server definition.

<span id="page-3-0"></span>

#### findInGit-shiny 5

#### Examples

```
findGit <- Sys.which("git") != ""
if(findGit){
library(findInGit)
library(shiny)
# First, we create a temporary git repo
library(R.utils) # to use the `copyDirectory` function
folder1 <- system.file("htmlwidgets", package = "findInGit")
folder2 <- system.file("htmlwidgets", "lib", package = "findInGit")
tmpDir <- paste0(tempdir(), "_gitrepo")
dir.create(tmpDir)
# set tmpDir as the working directory
cd <- setwd(tmpDir)
# copy folder1 in tmpDir
copyDirectory(folder1, recursive = FALSE)
# initialize git repo
system("git init")
# add all files to git
system("git add -A")
# commit files
system('git commit -m "mycommit1"')
# create a new branch
system("git checkout -b newbranch")
# copy folder2 in tmpDir, under the new branch
copyDirectory(folder2, recursive = FALSE)
# add all files to git
system("git add -A")
# commit files
system('git commit -m "mycommit2"')
# Now let's play with Shiny
onKeyDown <- HTML(
  'function onKeyDown(event) {',
  ' var key = event.which || event.keyCode;',
  ' if(key === 13) {',
        Shiny.setInputValue(',
          "pattern", event.target.value, {priority: "event"}',
  \mathbf{r} );',
  ' }',
  '}'
\lambdaui <- fluidPage(
  tags$head(tags$script(onKeyDown)),
  br(),
  sidebarLayout(
   sidebarPanel(
      selectInput(
        "ext", "Extension",
        choices = c("js", "css")
```
6 findInGit-shiny

```
),
      tags$div(
        class = "form-group shiny-input-container",
        tags$label(
         class = "control-label",
          "Pattern"
        ),
        tags$input(
          type = "text",
          class = "form-control",
          onkeydown = "onKeyDown(event);",
         placeholder = "Press Enter when ready"
       )
      ),
      checkboxInput(
        "wholeWord", "Whole word"
      ),
      checkboxInput(
        "ignoreCase", "Ignore case"
      \mathcal{L}),
   mainPanel(
     FIGOutput("results")
   )
 )
)
Clean <- function(){
  setwd(cd)
  unlink(tmpDir, recursive = TRUE, force = TRUE)
}
server <- function(input, output){
  onSessionEnded(Clean)
  output[["results"]] <- renderFIG({
   req(input[["pattern"]])
   findInGit(
      ext = isolate(input[["ext"]]),
      pattern = input[["pattern"]],
      wholeWord = isolate(input[["wholeWord"]]),
      ignoreCase = isolate(input[["ignoreCase"]])
   )
  })
}
if(interactive()){
  shinyApp(ui, server)
}else{
  Clean()
}
```
### findInGit-shiny

}

# <span id="page-7-0"></span>Index

FIG2dataframe, [2](#page-1-0) FIGOutput *(*findInGit-shiny*)*, [4](#page-3-0) findInGit, *[2](#page-1-0)*, [2,](#page-1-0) *[4](#page-3-0)* findInGit-shiny, [4](#page-3-0)

renderFIG *(*findInGit-shiny*)*, [4](#page-3-0)